provided by idUS. Depósito de Investigación Universidad de Sevilla

*Pixel-Bit. Revista de Medios y Educación ISSS: 1133-8482 - Nº 38 Julio- Diciembre 2010 pp. 23 - 34*

# **DISEÑO DE UN PROGRAMA DE E-TUTORÍA PARA FAVORECER LA INSERCIÓN LABORAL DE LOS PROFESIONALES NOVELES DE ENFERMERÍA**

## **DESIGN OF A TUTORSHIP PROGRAM TO FAVOR THE LABOUR INSERTION OF NEW NURSING PROFESSIONALS**

Mar Lleixà-Fortuño mar.lleixa@urv.cat

Mercè Gisbert-Cervera merce.gisbert@urv.cat

Luis Marqués-Molías luis.marques@urv.cat

Cinta Espuny-Vidal

*Universitat Rovira i Virgili. Departamento de Enfermería, Departamento de Pedagogía Campus Terres de l'Ebre. C/ Esplanetes 14, 43500 Tortosa (Tarragona)*

*Se presenta el diseño de un programa de e-tutoría como soporte y acompañamiento a los profesionales de enfermería noveles con el fin de facilitar su inserción laboral. La revisión bibliográfica efectuada hace pensar que el sistema de tutoría propuesto puede favorecer la incorporación laboral. En este artículo se analizan algunos de los diferentes aspectos y componentes que hay que tener en cuenta al diseñar un programa de e-tutoría: tutores, entorno virtual, modalidades de comunicación, material de soporte, plan de trabajo, para finalizar se presenta una guía básica que puede servir como punto de partida para implantar programas de tutoría virtual.*

*Palabras clave: inserción laboral, profesional de Enfermería, tecnologías de la información y de la comunicación, e-tutoría, tutor.*

*We presents the design of a tutorship program as for giving support the new nursing professionals in order to facilitate his labour insertion. The bibliographical carried out review makes us thinking that the system of tutorship proposed can favor the labour incorporation. In this article we have analyzed some of the different aspects and components that it is necessary to considerate for designing a tutorship program: tutors, virtual environment, communication modalities, support material and workplan. Finally, we present a basic guide as starting point for implementing virtual tutorship programs. Key words: labour insertion, nursing professional, ICT, e-tutoria, tutor.*

#### **1. Introducción.**

Partimos de la necesidad de apoyo en el proceso de inserción laboral de los profesionales de enfermería detectada en la revisión bibliográfica efectuada (Greendwood, 2000; Bick, 2000; Chenoweth, 2001; Smith et al, 2001; Amos, 2001; Ramritu et al, 2001; Ebright et al, 2004; Mangone et al, 2005, McCloughen et al, 2005; Fernández, 2005, 2006 a, b, 2007 a; Forman, 2006; Ferrús, 2006; Donner et al, 2007; Newton et al, 2007; Juvé et al, 2007; Esteve, 2008) y evidenciada en un trabajo de investigación realizado sobre la inserción de los profesionales de enfermería noveles. (Lleixà, 2008). Se intenta dar respuesta a esta problemática y se decide diseñar, desarrollar para posteriormente poner en marcha un programa de tutorización virtual (VIRTICS) como sistema de acompañamiento del profesional de enfermería en el proceso de inserción y adaptación al mundo profesional. Se apuesta por un programa de tutoría virtual como complemento en algunos casos del programa de tutorización presencial, en otros casos será el único sistema de tutoría del profesional debutante, pensando que éste permitirá optimizar los recursos que hay y puede ser un modelo óptimo para cubrir la necesidad de apoyo y acompañamiento de los profesionales de enfermería noveles, ya que ofrece todo un conjunto de ventajas, y facilita la interacción y la comunicación entre los diferentes participantes. Se analizarán los distintos componentes y aspectos a tener en cuenta en el diseño de un sistema de e-tutoría.

Durante la pasada década la adopción masiva de las tecnologías de la información y la comunicación (TIC) ha abierto nuevas oportunidades para minimizar distancias entre las personas, de las cuales los programas de tutoría se han beneficiado (Rísquez, 2006). Cuando esta tutoría se desarrolla y gestiona mediante un entorno virtual de aprendizaje (EVA), hablamos de tutoría electrónica (Montserrat et al, 2007)

La revisión bibliográfica realizada sobre la existencia, diseño y/o funcionamiento de programas virtuales de tutoría en enfermería aporta una visión positiva y alentadora, ya

que hay diferentes experiencias tanto en el ámbito docente como asistencial sobre la utilización de comunidades virtuales para implantar programas de tutorización en la profesión (Pallof et al, 1999; Scott, 2005; Vizcaya et al, 2006; Efken et al, 2008). Algunas de estas experiencias coinciden en señalar la potencialidad de insertar las ventajas de las TIC al proceso tutorial y añadir flexibilidad al proceso, eso en muchos casos ha permitido alargar el tiempo de tutorización y, por tanto, de acompañamiento a los profesionales noveles optimizando recursos. En todos los casos, los programas de e-tutoría han sido evaluados positivamente por los participantes implicados, lo que también anima a diseñar e implantar un sistema de e-tutoría.

#### **2. Diseño de VIRTICS.**

Al iniciar el diseño del programa de tutoría al que se llamó "VIRTICS" se tuvo muy en cuenta la premisa de poner la tecnología al servicio de las personas, es decir aprovechar al máximo todas las ventajas que las TIC pueden aportar al proceso tutorial pero sin perder en ningún momento la esencia humana de la comunicación, la creación de un ambiente cálido y de presencia fue prioritario tanto en el diseño como en la posterior puesta en marcha del programa de tutoría.

Las TIC deben aprovecharse como herramientas de soporte ya que por sí solas no aportan mucho, se las debe dotar de significado y hacer un uso adecuado y reflexionado de ellas, se debe evitar el llamado tecnocentrismo que situaría a la tecnología por encima de la pedagogía y la didáctica, debemos usarlas como un recurso al servicio del aprendizaje (Cabero, 2005, 2006a).

Siguiendo las recomendaciones de (Cabero et al, 2006b) antes de diseñar cualquier formación virtual se debería reflexionar sobre una serie de variables críticas, que son: Contenidos, Papel del docente, Papel del estudiante, Actividades, Aspectos organizativos, Modelo de evaluación, Herramientas de comunicación, Estrategias didácticas.

Se partió del análisis del entorno virtual de tutoría (EVT) de la Universidad Rovira i Virgili (URV) integrado en la herramienta de campus virtual de la URV, la plataforma Moodle, de este trabajo ha derivado «Moodle Tutorías» que dispone de las funcionalidades propias de Moodle y otras incorporadas para dar respuesta al desarrollo de las e-tutorías, una vez revisado el EVT se constató que se adaptaba a las necesidades concretas de VIRTICS ya que este es un sistema de tutorización para profesionales de Enfermería noveles. (Montserrat at al, 2005, 2006, 2007; URV, 2006; Gisbert et al, 2008)

Se estructuró un espacio propio dentro del entorno virtual de aprendizaje Moodle de la URV de Tarragona. El paso previo al diseño del espacio consistió en estructurar y definir el área de Moodle de VIRTICS, esta responsabilidad recayó en la persona coordinadora y responsable que coincide con una de las autoras de este artículo, esto se realizó a partir de la revisión y adaptación del EVT de la URV, del plan de acción tutorial (PAT) de la URV y de otra documentación referente al tema, se realizaron diversas reuniones con los gestores de los centros y posibles tutores, hasta llegar a decidir el espacio provisional VIRTICS. Una vez presentado a las gestoras se propusieron las mejoras consideradas oportunas hasta llegar al diseño definitivo del programa de e-tutoría: «VIRTICS» para implantarla, como prueba piloto, a los profesionales de enfermería noveles que se iban a incorporar al Hospital

de Tortosa Verge de la Cinta (HTVC), de Tarragona (Cataluña), como sistema de acompañamiento y apoyo a la incorporación laboral.

## **2.1. Aspectos a tener en cuenta.**

Siguiendo el modelo propuesto por Single at al (1999) hay que considerar tres elementos clave para poner en marcha un programa de tutoría virtual:

·Planificación: Información, gestión de expectativas, proceso selección tutor, recursos y habilidades TIC

·Estructura: Formación del mentor, entrenamiento, construcción de la comunidad

·Evaluación: Recoger datos: de participación, fichas web de seguimiento, cuestionario web de evaluación, diario tutor

Carr (1999), identifica los siguientes cuatro elementos clave para asegurar el éxito de un proceso de mentoring:

·El enfoque de la mentoría debe reflejar la cultura y normas de la institución

·El mentor debe ser capaz de demostrar muchas habilidades y características asociadas con la mentoría natural

·Elegir al tutor adecuado, evaluarlo correctamente, entrenarlo, asegurando que la mentoría se llevará a cabo de forma responsable

·La mentoría como actividad voluntaria

Estos elementos también coinciden con los señalados por (Donner et al, 2007) en la monografía sobre mentoring en enfermería encargada por el Consejo Internacional de Enfermera (CIE), donde se habla de la necesidad de justificar la instauración del proyecto como primer punto a considerar junto a la necesidad de un apoyo institucional.

### **2.2. Los e-tutores.**

Referente al proceso de selección de los/ las tutores/as: se abrió una convocatoria con bases y criterios de selección. Éstos fueron publicados en la intranet del centro durante el mes de abril y se realizó la selección durante el mes de mayo.

A partir de las personas interesadas, se eligió a la persona más adecuada y con más experiencia por ser la cibertutora de VIRTICS, esta persona tenía experiencia como docente y conocía el funcionamiento de Moodle de la URV, además había sido tutora del programa presencial en ediciones pasadas. Se realizó una sesión formativa para facilitar la gestión del espacio, a la vez se presentó el material de apoyo elaborado como guía de la tutoría, también se presenta un cronograma orientativo como ejemplo para dinamizar el espacio, se ofrece la total disponibilidad y apoyo por parte de la coordinadora del programa.

Según García Nieto (2005) el mejor tutor es el que a medida que enseña se va haciendo más prescindible, al tiempo que el estudiante va adquiriendo cada vez más autonomía. El buen tutor virtual es experimentado y entusiasta, se muestra implicado en la formación y fomenta la motivación, es flexible, pero organizado, buen comunicador y mejor oyente, conocedor de la tecnología (Vásquez, 2007).

Para la correcta realización de las funciones del tutor, descritas anteriormente, este debe tener unas competencias y habilidades que podemos sintetizar en (Romero et al, 2006; Barroso, 2008): Competencias pedagógicas, Competencias técnicas, Competencias organizativas.

El tutor virtual se convertirá en facilitador del aprendizaje, le podrá ayudar a conseguirlo

mediante diferentes estrategias como (Romero at al, 2006; Llorente, 2006): establecer relaciones entre todos los participantes, resolución de dudas, fomentar la participación en los foros de discusión y motivar al alumnado

Los tutores virtuales necesitarán tener competencias y habilidades para dar respuesta a las necesidades a las diferentes tareas que se le irán presentando progresivamente a lo largo de su rol como profesor-tutor. Para que el tutor sea efectivo deberá tener los siguientes atributos (García Aretio, 2001): empatía, pro-acción, ser buen anfitrión, maestría comunicativa y experiencia didáctica

#### **2.3. El entorno virtual de tutoría.**

Como punto de partida se debía tener en cuenta diferentes aspectos básicos relacionados con el entorno virtual de tutoría, algunos de estos se describirán a continuación: Los elementos clave que debe disponer la herramienta virtual de tutoría desde el punto de vista funcional y técnico son (Montserrat at al, 2007):

·Accesibilidad: utilizar todas las potencialidades de Internet

·Interactividad: que los usuarios puedan tener un papel activo

·Multimedia: permite incorporar texto, imágenes, sonido, vídeo...

·Apertura: permite actualización constante ·Sincronía y asincronía: permite participar en el mismo o diferente momento

·Distribución: permite acceder a recursos y materiales distribuidos en diferentes partes del mundo y servidores de Internet

·Integrador: permite incorporar, organizar y estructurar diferentes herramientas tecnológicas en un mismo espacio digital

·Diseñado y desarrollado siguiendo las

premisas del software libre para que se pueda generalizar el uso una vez finalizado el proyecto

Se constata, pues, que es muy importante tener una buena estrategia de implantación, donde se haga partícipe a todos los responsables y tutores, se requiere también de apoyo institucional, reconocimiento de la labor del tutor así como de la necesidad de disponer de los recursos necesarios.

### **2.4. Tutoría presencial y/o tutoría virtual.**

Como afirman (Montserrat et al 2007) se pretende entender la e-tutoría como un proceso propio, teniendo en cuenta todas las posibilidades y retos que esto supone, sin comparar el sistema presencial y tutorial, cada uno tiene sus aportaciones específicas. Por tanto, en todo caso se puede ver como un buen complemento. El programa presencial se centra en resolver dudas puntuales en el desarrollo competencial, mientras que VIRTICS tiene más una función de asesoramiento, personal y/o grupal, apoyo, acompañamiento, refuerza los vínculos con la institución, este último aspecto se debe potenciar en momentos de falta de profesionales como sucede en la actualidad, es ahora cuando los gestores deben esforzarse en retener a profesionales.

Estas dos modalidades de tutoría no son excluyentes, se pueden complementar, aunque como ya hemos visto son dos formas de trabajar hacia un objetivo común, la cuestión es como la tutoría virtual puede facilitar interacciones prolongadas, productivas y mutuamente beneficiosas, por lo tanto el su énfasis debe centrarse en la relación establecida entre los participantes (Rísquez, 2006; Vizcaya et al, 2006).

Se apuesta por un modelo de tutoría virtual complementario ya que se considera que las dos modalidades de tutoría son un binomio efectivo para favorecer la adaptación al mundo profesional.

### **2.5. La comunicación en la e-tutoría.**

En el caso de la tutoría electrónica, para fomentar la relación entre los participantes se utiliza la comunicación en línea para trabajar conjuntamente de forma eficaz, ésta debe cumplir una serie de características para ser eficaz (Rodríguez Espinar, 2005): frecuente, rápida, dinamizadora, exposición de ideas claras, justificar las afirmaciones, intercambio de información exploratorio, finalidad de llegar a consenso argumentando y compartir toda la información (sentimiento de comunidad)

Al igual que la mayoría de EVT, se presentan varias herramientas de comunicación integradas en el espacio, tanto síncronas (chat, mensajería) como asíncronas (foro, correo electrónico), todas ellas tienen en común, como afirma (De Benito at al, 2008) que:

· Facilitan canales de comunicación social

Favorecer la cohesión del grupo

· Anima y motiva la participación de todos los miembros

· Apoyan las situaciones didácticas y organizativas

· Abren canales de comunicación

### **2.6. Plan de soporte para la incorporación de VIRTICS.**

A continuación se expone de forma breve el plan de soporte diseñado para implantar VIRTICS. Sobre la cultura de la institución: se ha incluido material básico de soporte dentro del espacio, todo el material que se ha publicado en el espacio como soporte es el que se decidió pensando que serian recursos

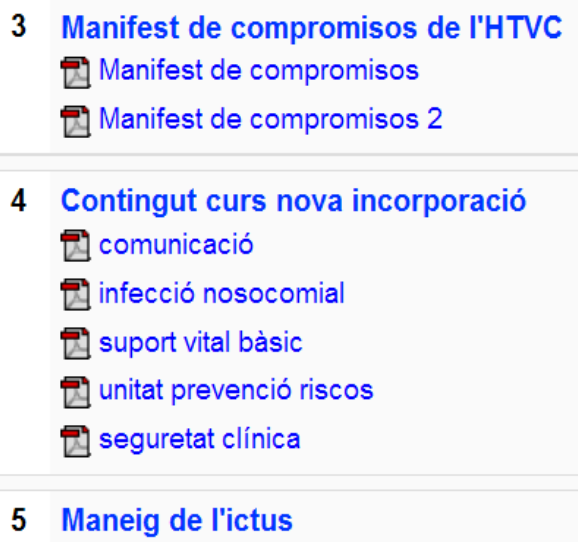

园 Disfagia

Disfagia infermeria

Imagen 1: material básico de apoyo

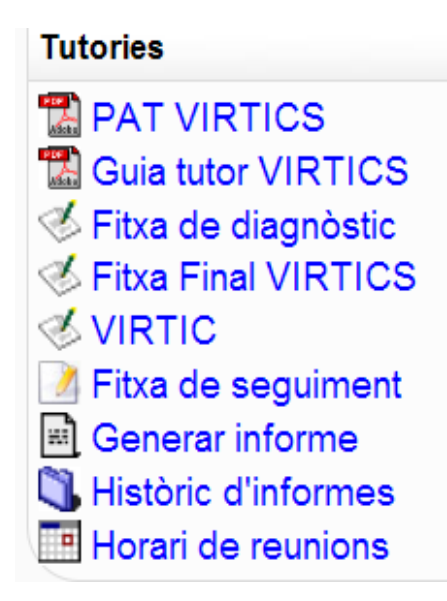

Imagen 2: material específico de apoyo

que la enfermera novel podría consultar de forma rápida.

Siguiendo las recomendaciones de (Donner et al, 2007) se elaboró material de apoyo específico, algunos de estos materiales son adaptaciones de los elaborados por la URV para implantar la EVT, como por ejemplo: el Plan de Acción Tutorial (PAT), guía de uso para el tutor, guía de uso para los tutorizados, todos estos están disponibles en el EVT al bloque tutorías.

El PAT pretende ser una orientación para desarrollar el programa de tutorización virtual para elaborarlo se han seguido las recomendaciones de (Rodríguez Espinar, 2005) adaptándonos a las necesidades concretas detectadas en nuestro contexto y población, teniendo en cuenta que se trata de un sistema de tutoría para facilitar y acompañar en el proceso de inserción laboral, de este PAT surgen unas guías de uso, concretamente una para el tutor y otra para los tutorizados de VIRTICS. También se elaboró un plan de trabajo con un cronograma orientativo que se facilitó a la tutora, este pretendía ser un ejemplo a seguir, evidentemente este dependerá siempre de las demandas concretas que hagan los tutorados, pero señala un calendario aproximado de actividades mínimas a desarrollar, definiendo los momentos y objetivos de cada una de las actividades.

A continuación se expone un ejemplo:

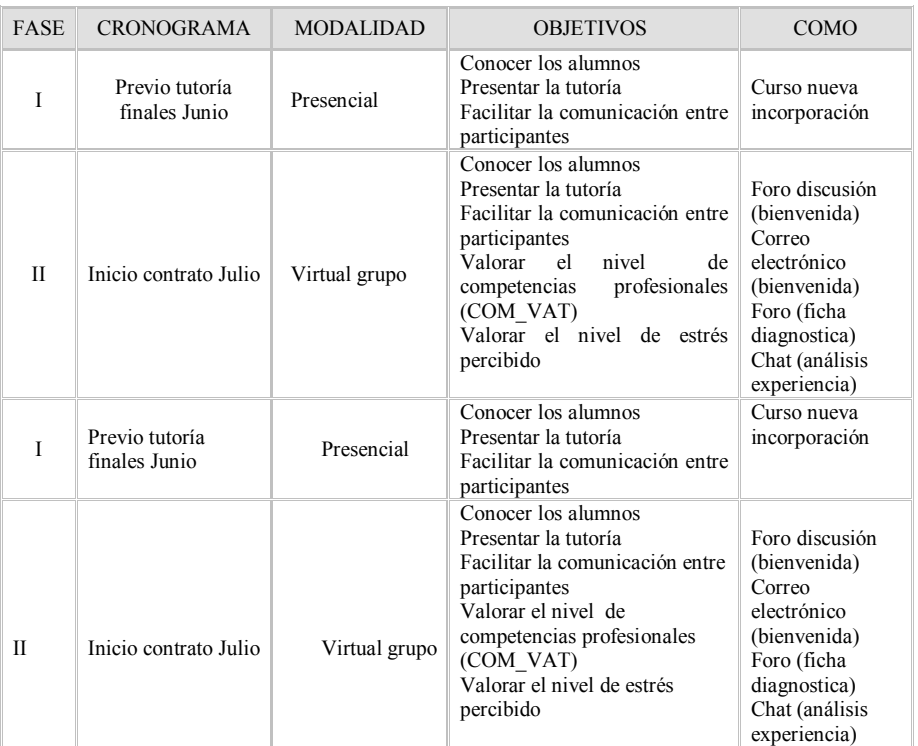

Tabla 1: ejemplo plan de trabajo

#### **2.7. Guía básica de programas de tutoría virtual.**

Para facilitar que el programa diseñado sea aplicable a otros contextos y / o profesionales, y teniendo en cuenta las adaptaciones correspondientes a las características propias de los participantes, a continuación se presentan los aspectos básicos a tener en cuenta en cada una de las fases para implantar programas de tutoría virtual:

### **3. Conclusión.**

Esperamos que el diseño y su posterior implementación del sistema de tutorización virtual permita facilitar la inserción laboral de los profesionales noveles de enfermería y que ayude a que este proceso deje en ellos una huella positiva, que sin duda beneficiará a todas las personas implicadas desde gestores, enfermeros debutantes, enfermeros expertos, resto del equipo asistencial, y sin duda los

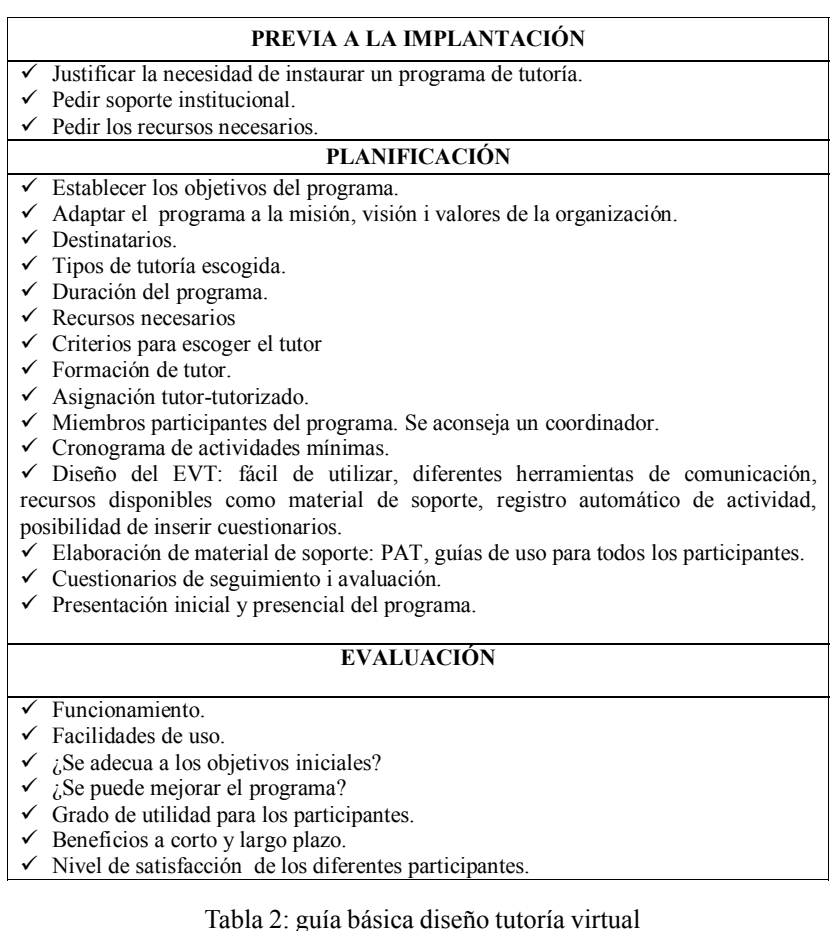

usuarios / familias del sistema sanitario que en definitiva son la razón de ser de la profesión enfermera. El análisis de la experiencia, permitirá obtener unos resultados y unas conclusiones que servirán para elaborar un informe final que identificará puntos fuertes y débiles del programa ayudando a proponer acciones de mejora de VIRTICS y abriendo nuevas líneas de investigación futura.

Hay que tener en cuenta que todo proyecto de innovación con el apoyo TIC pide cuatro virtudes: confianza, tiempo, paciencia y perseverancia, partiendo siempre de un plan apoyado por la institución. (Prats, 2007)

Para concluir, podemos afirmar que la tutoría electrónica puede aportar todas las ventajas de las TIC al proceso tutorial y facilitar la consecución de los objetivos de la tutoría de forma más autónoma y cómoda para todos los participantes.

Queremos terminar con una cita de Carr, (1999; p. 6), sobre la mentoría, y así dejar abierto un proceso reflexivo sobre el papel del tutor.

¿Qué es la mentoría?

«*Toma un minuto para remontarte al pasado y recuerda a quienes te ayudaron a aprender algo.¿Qué características tenían en común? Si tú dices que te guiaron, te aconsejaron sabiamente, te instruyeron, te apoyaron, te escucharon, te aceptaron y comprendieron, te confirmaron o enseñaron algo esencial para tu vida o progreso profesional, entonces estás describiendo las cualidades asociadas con un mentor. Un mentor es simplemente alguien que te ayudó a aprender algo que no hubieras aprendido, o que hubieras aprendido más lentamente o con mayor dificultad, de haber tenido que hacerlo enteramente por tu cuenta*».

#### **4. Referencias bibliográficas.**

Amos, D. (2001). An evaluation of staff nurse role transition. *Nursing Standard, 16 (3)*, 36-41.

Barroso, J. (2008) Tutores y dinamizadores de red. *Formación XXI. Revista de trabajo y formación*. (http://www.formacionxxi.com/ porqualMagazine/do/get/magazineArticle/ 2008/01/text/xmlTutores\_y\_dinamizadores \_de\_red.xml.html) (02-08-09).

Bick, C. (2000). Please help! I'm newly qualified. *Nursing Standard, 14 (16);* 44-7.

Cabero, J. (Dir.) (2005). *Formación del profesorado universitario en estrategias metodológicas para la incorporación del aprendizaje en red en el Espacio Europeo de Educación Superior (EEES).* (http:// tecnologiaedu.us.es/bibliovir/pdf/ mec2005.pdf) (20-01-10).

Cabero, J. Bases pedagógicas del e-learning. (2006a). *Revista de Universidad y Sociedad del Conocimiento (RUSC), 3 (1)*. (http:// www.uoc.edu/rusc/3/1/dt/esp/cabero.pdf) (20-01-10)

Cabero, J. & Román, P. (Coord.). (2006b). *Eactividades. Un referente básico para la formación en Internet.* Sevilla: Editorial MAD.

Carr, R. (1999). *Alcanzando el futuro: el papel de la mentoría en el nuevo milenio.* Peer Resources. British Columbia. (http:// www.peer.ca/spanish1.pdf) (10-12-09).

Chenoweth, L. (2001). Mentoring for the new graduate, en A Chang E. & Daly J. (editors) *Transitions in nursing: preparing for professional practice*. Sydney: MacLennan and Petty., 278-294

De Benito, B. & Salinas, J. (2008) Los entornos tecnológicos en la Universidad. *Pixel-Bit. Revista de Medios y Educación, 32,* 83-101.

Donner, G. J. & Wheeler, M.M. (2007) *A*

*guide to coaching and mentoring in nursing trends and issues in nursing;* 21.Geneva: ICN, International Council of Nurses.

Ebright, P.R., Urden, L., & et al. (2004). Themes Surrounding novice nurse nearmiss and adverse-event situations. *The Journal of nursing administration, 34(11*); 531-8.

Effken, J.A., Boyle, J.S. & otros. (2008). Creating a virtual research community: the University of Arizona PhD program. *J Prof Nurs.; 24(4)*; 246-53.

Esteve, J. (2008). *Demanda universitària i manca d'infermeres a Catalunya.* (http:// ca.codigi.cat/upload/noticia/noticia-doc-69-1 manca-infermeres.pdf) (13-10-09).

Fernández, E. (2005). *Valoración diferida del modelo de formación integral basado en competencias para Diplomados en Enfermería en la Universidad Europea de Madrid.* Tesis doctoral inédita. Departamento de Enfermería, Universidad de Alicante.

Fernández, E. (2006a). Grupo de discusión: vivencias expectativas de las enfermeras recién graduadas antes de la incorporación al mundo laboral y profesional. Parte I*. Educare 21, (29*). (http://www.enfermeria21.com/ Generalitats/ficheros/ verFichero.php?NzAwMzQ3NTU%3D) (20- 10-09).

Fernández, E. (2006b). Grupo de discusión: vivencias y expectativas de las enfermeras recién graduadas antes de la incorporación al mundo laboral y profesional. Parte II. Trabajo de campo, análisis de los datos, resultados y discusión. *Educare 21, (30).* (http:// www.enfermeria21.com/Generalitats/ficheros/ verFichero.php?NzAwMzU3ODM%3D) (20- 10-09).

Fernández, E. (2007). La formación de enfermeras en la Universidad Española. Una mirada retrospectiva del currículo de formación. Parte I. *Educare 21, 39*. (http://

www.enfermeria21.com/ Generalitats/ ficheros/ verFichero.php?NzAwNDM5Nzc%3D) (20-10- 09).

Ferrús, L. (2006). *Recomendaciones para la dotación de enfermeras en las unidades de hospitalización.* Consell de Col·legis de Diplomats en Infermeria de Catalunya. (http:/ /212.9.72.18/uploadsBO/Noticia/Documents/ RECOM\_DOTACION\_ENFERMERAS.PDF) (01-12-09).

Forman, C. (2006). *The orientation of nurses in New Work settings*. Geneva: International Council of Nurses.

García Aretio, L. (2001) *La educación a distancia. De la teoría a la práctica.* Barcelona: Ariel.

García Nieto, N. director. (2005) *Programa de formación del profesorado universitario para la realización de la función tutorial dentro del marco del Espacio Europeo de Educación Superior* 2005. (http:// www.mec.es/univ/proyectos2005/EA2005- 0027.pdf) (10-01-10).

Gisbert, M.; Monstserrat, S. & et al. (2008) Experiencia piloto de implantación del plan de acción tutorial en el Máster en Tecnología Educativa: E-learning de la Universidad Rovira y Virgili. Red Estatal de Docencia Universitaria (REDU). Seminario Internacional 2008: La acción tutorial en la Universidad del siglo XXI.

Greendwood, J. (2000). Critique of the graduate nurse: an international perspective. *Nurse Education Today, 20 (1);* 17-23.

Juvé, M.E., Farrero Muñoz, S. & otros (2007). Análisis del contexto organizativo de la práctica enfermera. El Nursing Work Index en los hospitales públicos. *Metas de Enfermería, 10 (7);* 67-73.

Lleixá, M. (2008). *La tutoria virtual i la inserció laboral dels professionals d'infermeria.* Tesis doctoral. Departamento de Pedagogía, Universitat Rovira i Virgili.

Llorente, M.C. (2006) El tutor en E-learning: aspectos a tener en cuenta. *Edutec. Revista Electrónica de Tecnología educativa. 20.* (http://edutec.rediris.es/Revelec2/revelec20/ llorente.htm) (16-10-09).

Mangone, N., King, J. & et al. (2005). Group debriefing: an approach to psychosocial support for new graduate registered nurses and trainee enrolled nurses. *Contemporary nurse: a journal of Australian nursing profession, 20 (2);* 248-57.

McCloughen, A. & O'Brien, L. (2005). Development of a mentorship programme for new graduate nurses in mental health. *International journal of mental health nursing, 14(4);* 276-84.

Montserrat, S., Gisbert, M. & otros. (2005). e-Tutor: Towards a tool to facilitate the development of academic support processes at the university level. En: Third International Conference on Multimedia Information and Comunication Tecnologies in Education. Cáceres (Spain). (http://www.formatex.org/ micte2005/120.pdf) (13-10-10).

Montserrat, S., Gisbert, M. & otros. (2006). E-tutoría. Desarrollo y gestión de la tutoría académica en el marco del EEES. En: EDUTEC. Congreso 2006: La educación en entornos virtuales: calidad y efectividad en el e-learning.

Montserrat, S., Gisbert, M. & otros. (2007). E-tutoría: uso de las tecnologías de la información y de la comunicación para la tutoria académica universitaria, en García, J. & Seoane A. Tutoría virtual y e-moderación en red. *Rev. Electrónica Teoría de la Educación: Educación y cultura en la Sociedad de la Información. 8 (2)* Universidad de Salamanca (http:// www.usal.es/~teoriaeducacion/  $r$ ev numero 08 02/ n8  $02$  sogues gisbert isus.pdf)  $(20-01-10)$ 

Newton, J.M. & McKenna, L. (2007). The

transitional journey through the graduate year: A focus group study*. International journal of nursing studies, 44(7);* 1231-7.

Pallof R.M. & Pratt K. (1999) *Building learning communities in cyberspace. Effective strategies for the "on line" classroom.* San Francisco: Jossey-Bass.

Prats M.A. (2007) De l'escola analògica a l'escola digital: noves formes d'aprendre. En: Riera, J. & Roca, E. (Coord). *Reflexions sobre educació en una societat corresponsable*. Col·lecció Antines: 13. Barcelona: Cossetània Edicions.

Ramritu, P.L. & Barnard, R.N. (2001). New nurse graduates' understanding of competence. *International nursing review, 48 (1);* 47-57.

Rísquez, A. (2006) E-mentoría: avanzando la investigación construyendo la disciplina, *Rev. Complut. Educ; 17 (2)*; 121-35.

Rodríguez, S. (2005) *Manual de tutoria universitària. Recursos per a l'acció.* Barcelona: Octaedro: Universitat de Barcelona, Institut Ciències de l'Educació.

Romero, R. & Llorente, M.C. (2006) El tutor virtual en los entornos de teleformación. En: Cabero, J. & Román P. (Coord.). P. *Eactividades. Un referente básico para la formación en Internet.* Sevilla: Editorial MAD.

Scott, E.S. (2005). Peer-to-peer mentoring. Teaching collegiality. *Nurse educa; 30 (2);* 52-6.

Single, P.B. & Muller, C.B. (1999) *Electronic mentoring: issues to advance research and practice.* Annual Meeting of the International Mentoring Association, Atlanta, GA.

Smith, L.S., McAllister, LE. & otros. (2001). Mentoring benefits and issues for public health nurses. *Public health nursing, 18(2);* 101-7.

URV. Pla d'Acció Tutorial de la URV. (2006). (http://www.sre.urv.es/sre/web/file/36135.3)

#### (10-01-10).

Valverde, J. & Garrido, M.C. (2005) La función tutorial en entornos virtuales de aprendizaje: comunicación y comunidad. *Revista Latinoamericana de Tecnología Educativa; 4(1);* 153-167. (http:// campusvirtual.unex.es/cala/editio/ index.php?journal=relatec&page=article&op=view&path %5B%5D=195&path%5B%5D=183) (10-12-09).

Vásquez, M. (2007) Tutor virtual: desarrollo de competencias en la sociedad del conocimiento. *Educare*. (http:// noesis.usal.es/Educare/Mario.pdf) (10-10-09).

Vizcaya, M.F, Pérez R.M, & otros. (2006) Experiencia de Acción Tutorial Virtual en la Docencia Práctica Clínica en los Estudios de Enfermería. [Monografía Internet]. IV Jornadas de Redes de Investigación en Docencia Universitaria. Alicante: Universidad de Alicante. (http://www.eduonline.ua.es/ web\_ice/comunicaciones/3P2.pdf) (02-11-09).

Fecha de recepción: 11-03-2010 Fecha de evaluación: 12-04-2010 Fecha de aceptación: 06-09-2010 Fecha de publicación: 01-01-2011